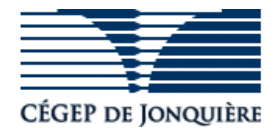

## **GUIDE POUR FAIRE UNE DEMANDE D'AIDE FINANCIÈRE**

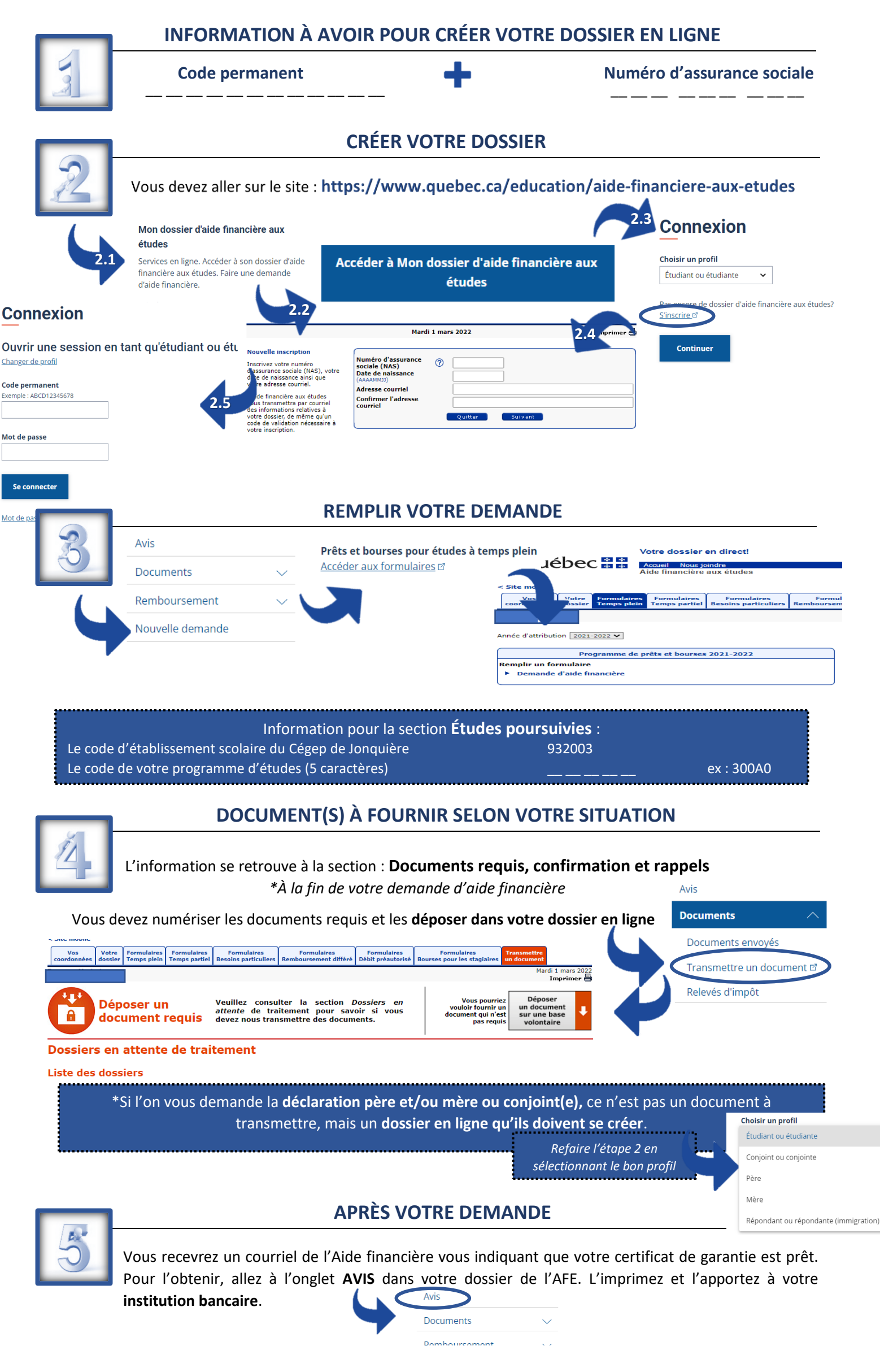